### **NORMAS GERAIS**

**Resumo:** Máximo 150 palavras ou 1000 caracteres;

**Abstract:** Máximo 150 palavras ou 1000 caracteres;

**Texto do Artigo (Exceto Resumo, Abstract e Referências e Tabelas):** Máximo 2000 palavras ou 12500 caracteres, não podendo ultrapassar 4 páginas; **Referências bibliográficas:** Máximo de 30 referências com um máximo de 700 palavras ou 4500 caracteres;

**Tabelas e Figuras:** Máximo de 2 tabelas ou até 2 figuras, ou 1 tabela + 1 figura;

# **LÍNGUA**

Os textos devem ser escritos em português seguindo a norma europeia pós acordo ortográfico. Ter em atenção que na língua portuguesa o separador decimal é a vírgula (,) e não o ponto (.).

Também serão aceites textos em língua inglesa (deverão apresentar o resumo e palavras chave em português)

## **SECÇÕES**

O artigo deve conter as seguintes partes

**Título Autores e afiliação Resumo (máximo de 150 palavras) Palavras chave (até 5) Abstract (máximo de 150 palavras) Keywords (até 5) Introdução Metodologia (abrindo subsecções, p. ex. Amostra; Avaliação; Análise dos Dados) Resultados Discussão Conclusão Referências Bibliográficas (até um máximo de 30 referências, com um máximo de 700 palavras ou 4500 caracteres) Agradecimentos (opcional)**

# **REFERÊNCIAS BIBLIOGRÁFICAS E CITAÇÕES**

O texto não deve conter mais do que **30 referências** com um máximo de 700 palavras ou 4500 caracteres.

Recomenda-se o uso de um programa de referenciação bibliográfica (p. ex. EndNote, Mendeley)

O estilo adotado é o do tipo "autor-número" (author-number), devendo ser seguido o estilo Vancover.

É disponibilizado o ficheiro com o estilo Vancouver adaptado para o 10 SDMC para o EndNote (descarregar aqui) e uma ligação para fazer a descarga para o Mendeley [\(http://csl.mendeley.com/styles/4855141/10sdmcvancouver\)](http://csl.mendeley.com/styles/4855141/10sdmcvancouver).

As referências no texto tabelas e legendas devem ser numeradas com numerais Árabes entre parêntesis, com texto superior à linha, de acordo com a ordem de aparecimento, separando com vírgulas as referências múltiplas. A lista de referências deve ser numerada de acordo com a ordem que aparecem no texto. O nome das revistas deve ser abreviado de acordo com a lista da PubMed [\(http://www.ncbi.nlm.nih.gov/nlmcatalog/journals\)](http://www.ncbi.nlm.nih.gov/nlmcatalog/journals). Até seis autores devem ser indicados todos os autores, se houver mais de 6 autores devem ser indicados os três primeiros seguido de "et al."

Seguem-se os respectivos exemplos:

**Artigo:** Cliff DP, Okely AD, Smith LM, McKeen K. Relationships Between Fundamental Movement Skills and Objectively Measured Physical Activity in Preschool Children. Pediatr Exerc Sci. 2009;21(4):436-49.

**Livro completo:** Gallahue D, Ozmun J, Goodway JD. Understanding Motor Development: Infants, Children, Adolescents, Adults. McGraw-Hill Companies,Inc.; 2011.

**Capítulo de livro:** Malina RM. Physical Fitness of Children and Adolescents in the United States: Status and Secular Change. In: Tomkinson GR, Olds TS, editors. Pediatric Fitness Secular Trends and Geographic Variability Medicine Sport Sciences. Basel: Karger; 2007. p. 67-90.

**Monografia, dissertação ou tese:** Lopes VP. Análise dos efeitos de dois programas distintos de educação física na expressão da aptidão física, coordenação e habilidades motoras em crianças do ensino primário [Tese de Doutoramento]. Porto: Universidade do Porto; 1997.

**Internet:** Sturm R. Childhood obesity — what we can learn from existing data on societal trends, part 2. Journal [serial on the Internet]. 2005 Date; 2(1): Available from: http://www.cdc.gov/pcd/issues/2005/apr/04\_0039.htm

# **RELATIVAMENTE ÀS CITAÇÕES**

*Citação de um autor,*

Quando se pretende indicar o autor - "Segundo Costill <sup>(colocar a numeração da referência)</sup>, o estado atual de  $(...)$ "

*Quando não se pretende indicar o autor* – "A análise da lactatemia constitui-se como um tema bastante interessante (colocar a numeração da referência)<sub>.</sub>"

*Citação de dois autores,*

*Quando se pretende indicar os autores* – "Segundo Wilmore e Costill (colocar a numeração da referência), o estado de (...)"

*Quando não se pretende indicar os autores* – "O estudo da bioenergética contempla os sistemas aeróbio, anaeróbio láctico e anaeróbio aláctico (colocar a numeração da referência) ."

*Várias citações,*

"Tradicionalmente considera-se que a técnica desportiva pode ser analisada de um ponto de vista qualitativo ou quantitativo (colocar a numeração das referências separadas por vírgulas) "

### **FIGURAS E TABELAS**

As Figuras e Tabelas deverão ser numeradas em árabe e inseridos no texto. A numeração deverá ser sequenciada.

Qualquer iconografia deve estar acompanhada de uma legenda, a qual deve ser incluída por baixo das figuras e por cima das tabelas. As abreviaturas e símbolos utilizados terão de ser explicados na legenda, com excepção das unidades de medida.

O texto, deve remeter para uma figura ou quadro pela seguinte forma: "Na Figura 1 verificase...", ou entre parêntesis "(conforme Tabela 1)". Cada figura ou Tabela deverá surgir apenas depois de ter sido explicitada a sua existência no corpo do texto.

As figuras deverão ter uma resolução de elevada qualidade a preto e branco.

As tabelas apenas contêm linhas horizontais.

#### **Alguns exemplos de tabelas**

A cada conjunto de dados deve corresponder uma linha de células

Tabela 1: Título

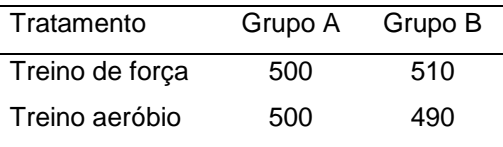

De notar que os números e as percentagens são apresentados na mesma célula e as medidas de variabilidade estão na mesma célula da estatística correspondente.

Tabela 2: Título

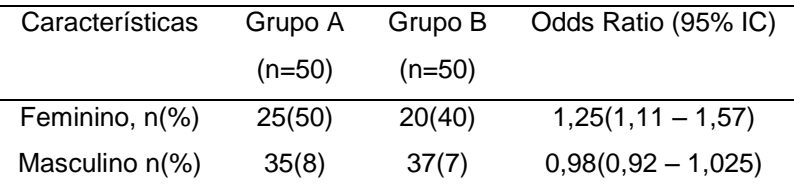

Ou:

#### Tabela 2: Título

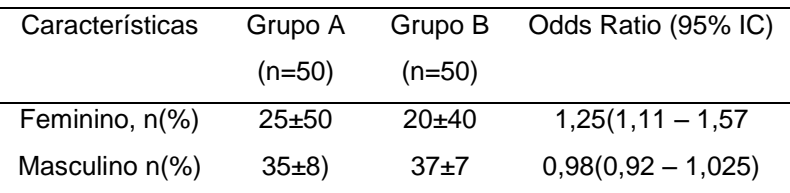

Para apresentar dados que se reportem a mais do que uma linha, as células verticais não devem ser colapsadas. Ao invés, os dados devem ser colocados numa célula da linha que divide a meio a coluna. Na Tabela 3 na última coluna é apresentado o valor de P para a comparação global entre os grupos etários.

Tabela 3: Título

| Idade (anos) | Grupo A | Grupo B |
|--------------|---------|---------|
| 18-34        | 120/75  |         |
| 35-50        | 110/80  | 0.08    |

51-80 125/82

Para apresentar uma matriz de correlação apresentam-se normalmente as correlações do triângulo inferior à diagonal, colocando-se o nome das variáveis na primeira coluna e números na primeira linha. Exemplo na Tabela 4.

#### **Tabela 4: Título**

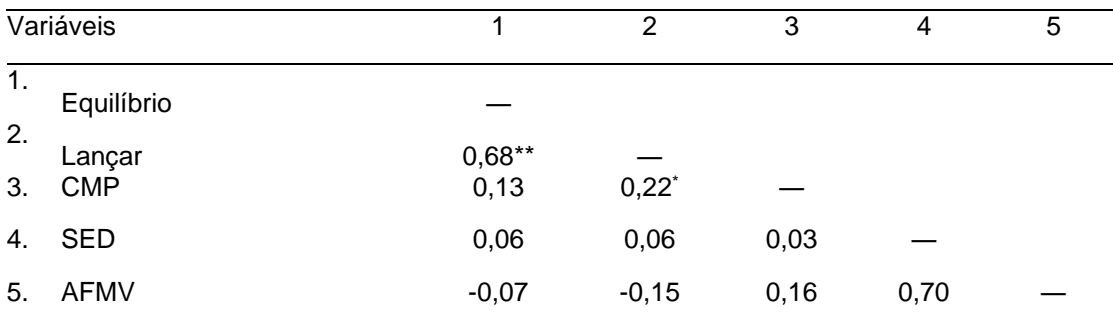

CMP: competência motora percebida; AFMV: atividade física moderada a vigorosa; SED: comportamento sedentário.

\* significativo para  $p < 0.05$ , \*\* significativo para  $p < 0.01$ , \*\*\* significativo para  $p < 0.001$ 

Todos os valores p devem ser apresentados com duas casas decimais, independentemente do nível de significância, a não ser que sejam inferiores a 0,01, sendo nestes casos apresentados com três casas decimais. Qualquer valor de p inferior a 0,001 deverá ser expresso com p < 0,001. Os valores de p nunca podem ser iguais a 0 (zero) ou a 1 (um). Os valores p podem colocar-se em notas utilizando "\*", geralmente "\*"., "\*\*" e "\*\*\*" para p < 0,05, 0,01 e 0,001 respetivamente, ver exemplo na Tabela 4.

Adicionar notas explicando as abreviaturas utilizadas na tabela, ver exemplo na Tabela 4.